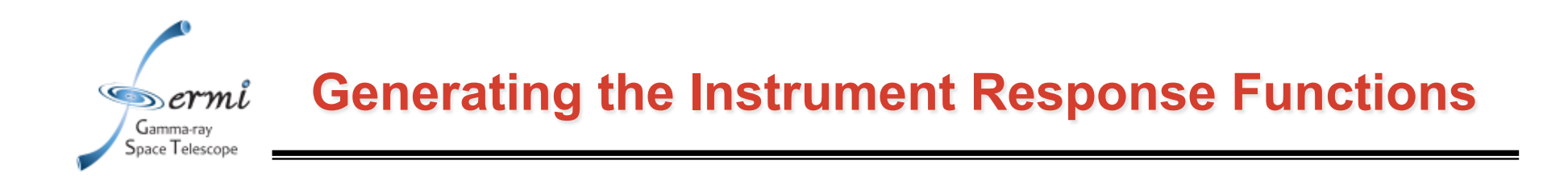

- **We generate IRFs starting from MC simulations and then applying corrections as need based on flight-data**
- **Simulations details:** 
	- **Full GEANT simulation of particle interactions with the LAT**

**1** 

- **Detailed detector geometry**
- **Detailed particle interaction models**
- **Calibrated instrument response to particles**
- **For IRFs, we only need to simulate** γ**-ray sample**

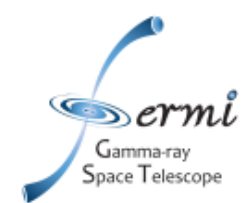

## **The "allGamma" Monte Carlo sample**

**Steps to generating allGamma MC simulation:** 

- **1) Randomly select a direction (v)**
- **2) Make a circle with area 6m2 normal to that direction**
- **3) Pick a point on that circle**
- **4) Back away by about 10 m in (v)**
- **5) Throw the particle at the LAT along (v)**

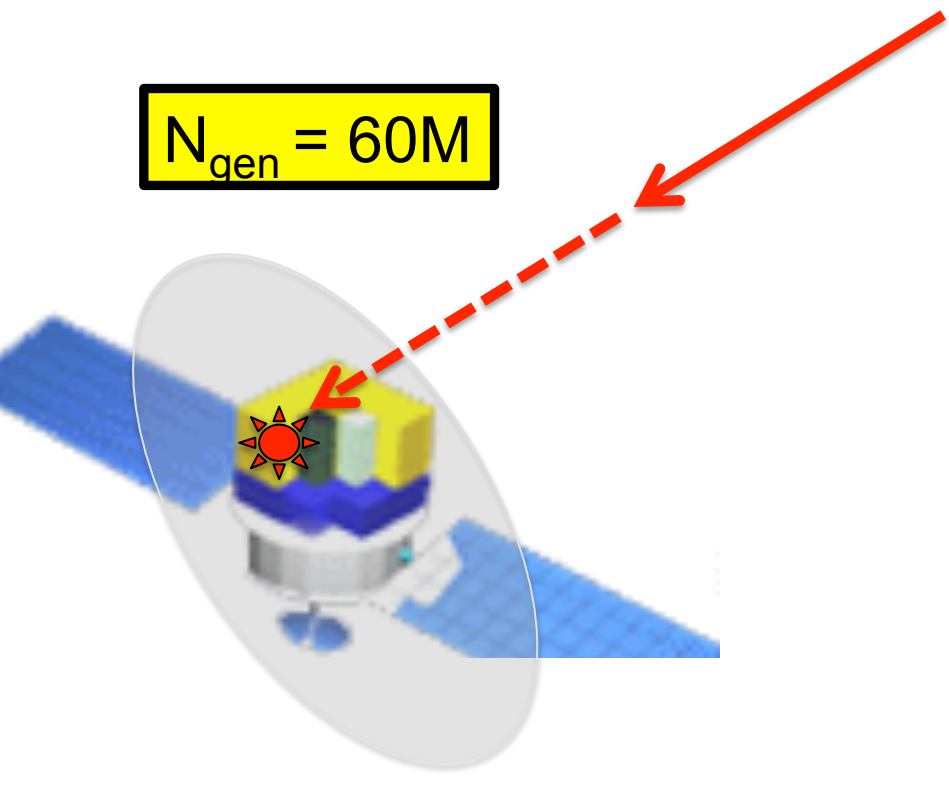

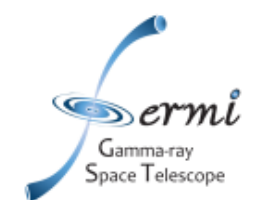

- **Parameterization: what variables do we tabulate A<sub>eff</sub> for?**
- Binning: how many values of the A<sub>eff</sub> will we need?
- Computation: how do we calculate A<sub>eff</sub> for a particular bin?

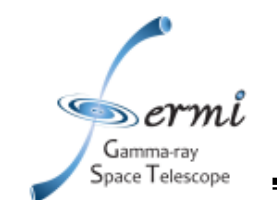

## **Extra Columns in Monte Carlo "photon" Files.**

- **name = 'MC\_DIRERR'** 
	- **Angular separation between true and recon. directions.**
- **name = 'MC\_ENERGY'** 
	- **True** γ**-ray energy**
- **name = 'MC\_DEC'**
- **name = 'MC\_RA'**
- **name = 'MC\_XDIR'**
- **name = 'MC\_YDIR'**
- **name = 'MC\_ZDIR'**
- **Beware: arbitrary pointing**
- **True direction of photon in LAT Frame**

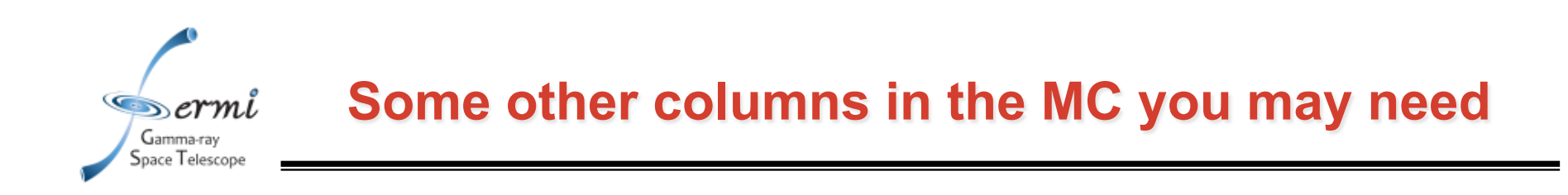

- **name = 'ENERGY'**
- **name = 'THETA' True direction of photon in**
- **name = 'PHI' LAT Frame (degrees)**
- **name = 'CONVERSION\_TYPE'** 
	- **0 (Front) or 1 (Back)**
- **name = 'EVENT\_CLASS'** 
	- **Bitmap showing which classes this event belongs to** 
		- **Bit 0 (P7TRANSIENT)**
		- **Bit 1 (oops…)**
		- **Bit 2 (P7SOURCE)**
		- **Bit 3 (P7CLEAN)**
		- **Bit 4 (P7ULTRACLEAN)**

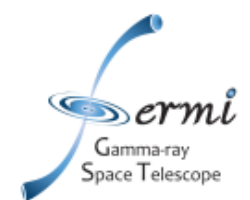

- **Bitwise AND (usually "&")** 
	- **A & B -> returns bits that are set in both A and B**
	- **37 & 15 = 5**
- **Bitwise OR (usually "|")** 
	- **A | B -> returns bits that are set in either A or B**
	- **37 | 15 = 47**
- **Bit shift (usually "<<" and ">>")** 
	- **1 << 5 = 32**
	- **32 >> 5 = 1**
- **Generic test for bit "i" in variable x**

 $- x 8 (1 \le i) != 0$ 

• **Picking out bits 0,2,3,4** 

– **x & 29 (or x & 0x1D if you prefer hex)** 

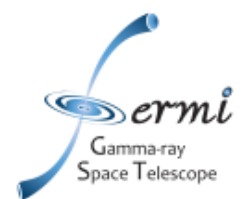

## **EXTRA STUFF**

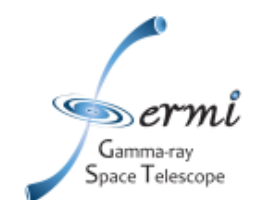

- While A<sub>eff</sub> is just a scalar, the point-spread function (P) and **energy dispersion (D) are distributions.**
- **Useful to use common figures or merit to visualize the energy dependence of P or D.** 
	- – **I.e., 68% or 95% containment.**
- **Note that direction is actually two parameters (**θ,φ**)** 
	- **Common to reduce the PSF parameterization to a single variable (**α**), the angular separation between the true and reconstructed direction.**